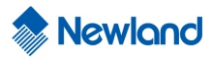

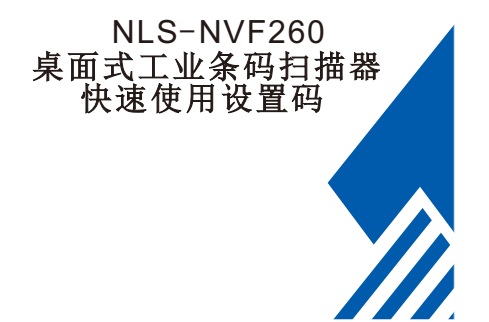

1 出厂默认设置

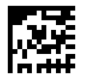

@FACDEF 【恢复出厂默认设置】

## 2 接口类型设置

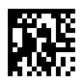

@INTERF3 【USB 虚拟键盘】

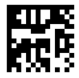

@INTERF8 【USB 虚拟串口】

## 3 结束符后缀设置

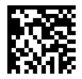

@TSUSET0D 【快速设置回车不换行】

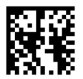

@TSUSET0D0A

【快速设置回车换行】